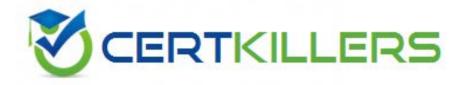

# Dell

# **DCAPE-100 Exam**

Dell PowerEdge Associate Exam

Thank you for Downloading DCAPE-100 exam PDF Demo

### You can also Buy Latest DCAPE-100 Exam Full Version

https://www.certkillers.net/Exam/DCAPE-100

https://www.certkillers.net

# Version: 8.0

#### Question: 1

A technician builds a bootable ISO with Repository Manager, and then mounts the ISO via the iDRAC virtual console. After the updates have completed, the technician reboots the server to apply the updates. When reviewing the updates, the technician determines NOT all updates were applied. What is causing this issue?

- A. The iDRAC update caused virtual media disconnect.
- B. A SUU repository must be used to update the firmware instead of the bootable ISO.
- C. An OS was NOT installed prior to upgrading the firmware.
- D. The firmware must be manually updated from the iDRAC.

Answer: D

#### Question: 2

A technician deploys a server. The iDRAC was configured with a static IP address and hostname. The technician can NOT ping the iDRAC from the workstation when using the hostname. The technician can ping the iDRAC with the IP address.

Which setting should the technician configure to fix the deployment?

A. In the Lifecycle Controller, update the DNS Server value

- B. In the iDRAC GUI, select the Reset DNS Cache option.
- C. In the iDRAC GUI, select the Register DRAC on DNS option.
- D. In the Lifecycle Controller, update the DNS Server Name

Answer: D

#### Question: 3

A technician needs to add a server as a host to an existing VMware environment. The server has 2x 1Gb LOM ethernet ports and a 4-port 1Gb Broadcom NIC. The 2 LOM ports are teamed to be used as SAN connections. All active data and management traffic should utilize the 4x 1Gb ports on the Broadcom NIC. The technician needs to achieve management and data redundancy at the hardware level to handle a single port failure.

What is the most effective way to meet this requirement?

- A. Team the ports together in the OS
- B. Connect the 4x 1Gb ports to a load balancer
- C. Buy an additional 10Gb NIC for the server
- D. Partition the ports using NPAR in the system BIOS

## https://www.certkillers.net

Answer: C

#### **Question: 4**

How can a system administrator compare the currently installed hardware to the original system configuration?

- A. Pull a SupportAssist Collection Comparison Report
- B. Restore the original System Profile
- C. View Factory Shipped Inventory
- D. Export a Tech Support Report

Answer: C

#### Question: 5

A technician needs to deploy a server into production. The technician needs to verify that the firmware levels match corporate policy before putting the server on the business network. Which two methods should the technician use to verify the firmware version of iDRAC and BIOS? (Choose two.)

- A. Use the Lifecycle Controller and navigate to Firmware Update to view current versions
- B. Scroll through the menus on the LCD panel to view the BIOS and iDRAC firmware levels
- C. Log into the iDRAC web interface to view Server Information
- D. SSH into the iDRAC and run the command racadm systemconfig to view current firmware
- E. Use the OMSA DVD that came with the server to view Current Drivers and Firmware

Answer: BD

## Thank You for trying DCAPE-100 PDF Demo

To Buy Latest DCAPE-100 Exam Full Version visit link below

https://www.certkillers.net/Exam/DCAPE-100

# Start Your DCAPE-100 Preparation

[Limited Time Offer] Use Coupon "CKNET" for further discount on your purchase. Test your DCAPE-100 preparation with actual exam questions.